## ACCESSING THE VM SERVER

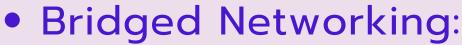

- Configure
   Bridged
   Networking in VM settings.
- Find VM's IP Address.
- Access VM
   Services using
   SSH or web
   browser.

## • NAT Networking:

- Limitations dur network set
- Use Port
   Forwarding for specific service access.
- Host-Only Networking:
  - Purpose:

     Exclusive
     communication
     between VMs and
     host.
  - Configuration in VM settings.
  - Find VM's IP
     Address and access services.

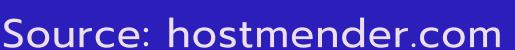